## **INFO & SETTING WHEEL SIZE ON THE BC1200**

**FIRST: Remove the display from its backing by twisting it counterclockwise about 1/8 of a turn. Do not undo the small screws – just twist!** 

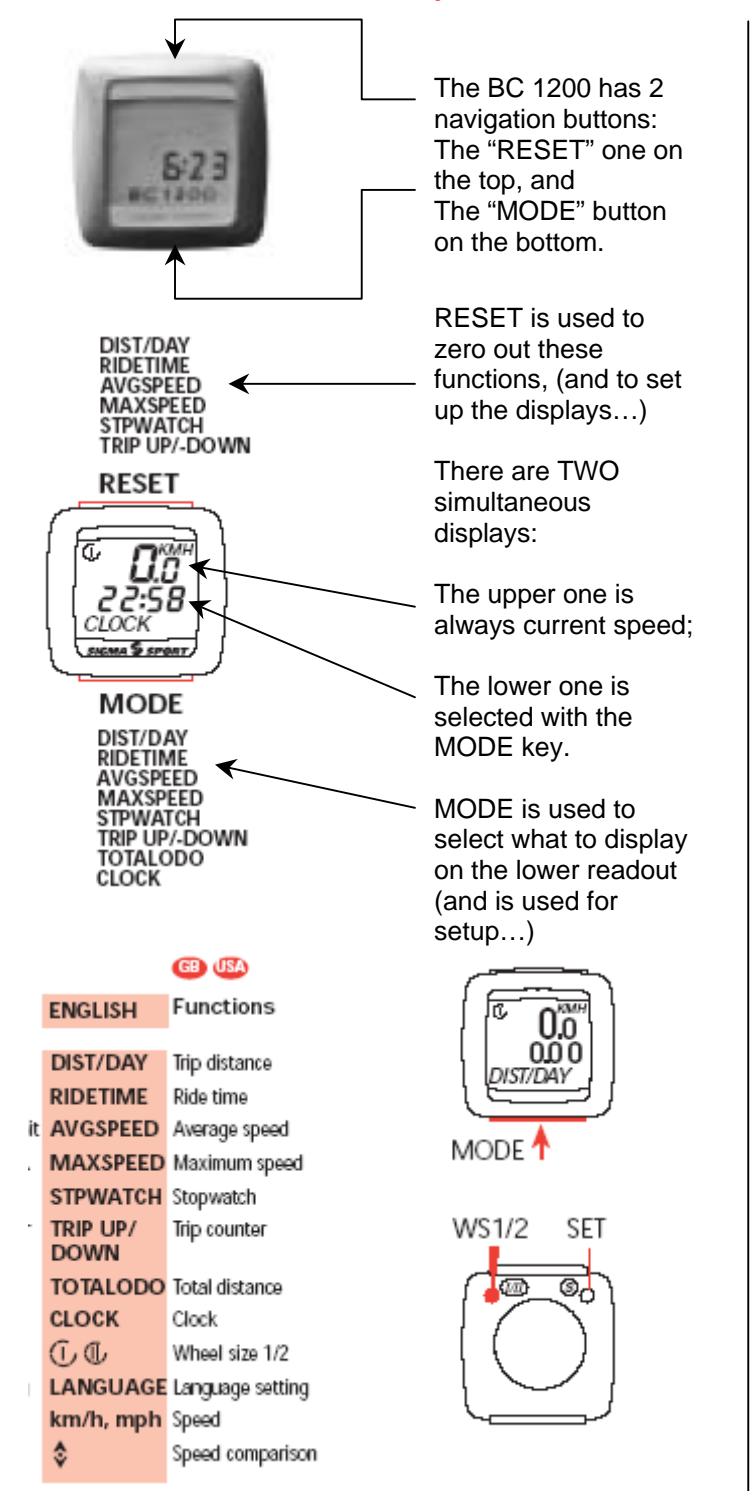

The Vortex is shipped calibrated in MPH.

You do NOT need to do anything if you are happy with these settings. However, to change the language and/or the MPH/KMH setting (wheel size), **or after changing batteries**, proceed as follows:

Set language and wheel size  $\Phi$  (WS1) GB<sub>1</sub>

**USA** 

- Press MODE until TAGES-KM (DIST/DAY) appears on display.
- $\ddot{\phantom{0}}$ Press  $\mathfrak{W}(W\$ s 1/2) on the back until  $\mathbb G$  (WS1) appears.
- Press SET on the back for 3 sec. with a pointed tool.

This should cause the "language" to flash.

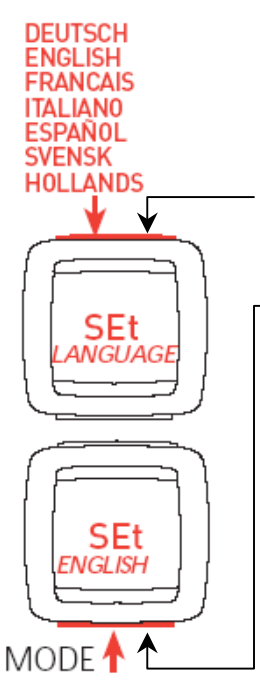

Press the RESET button on the top until the desired language appears.

Press the MODE key to confirm it and move on to the next function – selecting MPH or KMH.

Again, press the RESET (top) button to scroll between options, and press MODE to confirm.

This will bring you to the wheel size input.

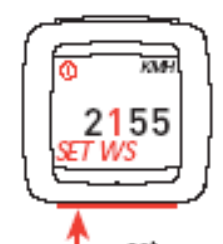

set 2<del>≽1≽5≽</del>5<del>≽</del> language

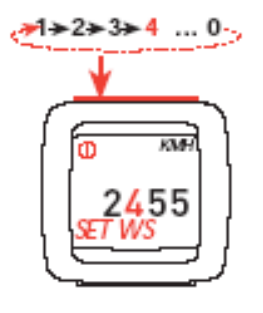

Again, pressing MODE will toggle between digits, and pressing RESET will change the numbers.

Check [www.inspeed.com](http://www.inspeed.com/) for the correct calibration numbers – should also be in your instruction sheets (also on inspeed.com) **M1 rotor: 0952 (before May '05) D2 rotor: 0711 (after May '05)** 

(It's not as bad as it seems once you get used to it)

To complete the process (once the right numbers are entered), turn the display over and press the SET button with a pointed tool.

Done!

Note that this same process applies to setting the CLOCK: press the MODE button until the Clock appears, then proceed just as described her for WS...

**NOTE:** THIS IS A REDUCED VERSION OF A MORE COMPLETE SET OF INSTRUCTIONS FOR THE BC1200.

TO LEARN MORE ABOUT THE FUNCTIONS OF THE BC1200, GO TO [WWW.INSPEED.COM](http://www.inspeed.com/) UNDER THE MANUALS SECTION OF YOUR PRODUCT AND LOOK FOR **SIMPLIFIED INSTRUCTIONS FOR THE BC1200.** 

ALSO: FIND MORE ON WWW.SIGMASPORT.COM

## SIGMA SPORT BC 1200